# Performance Testing **Microservices**

Experience Report

TOOP, TAV 45, 06.11.2020

David Faragó, EclipseSource & QPR

### **Contents**

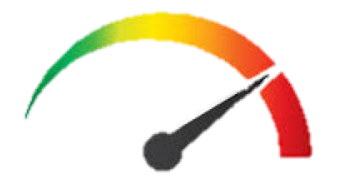

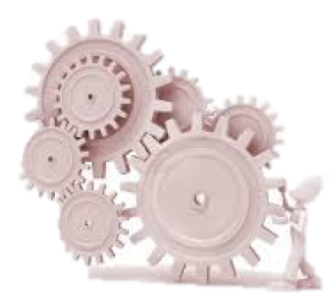

# **Performance**

KPIs

- service-oriented
	- response time (s)
	- $\circ$  availability  $(\%)$
	- error-rate (%)
- efficiency-oriented
	- throughput (Hz)
	- utilization (%)

1 second more

- $\Rightarrow$  11% fewer page views
- ⇒ 7% fewer conversion

most important: perception by user

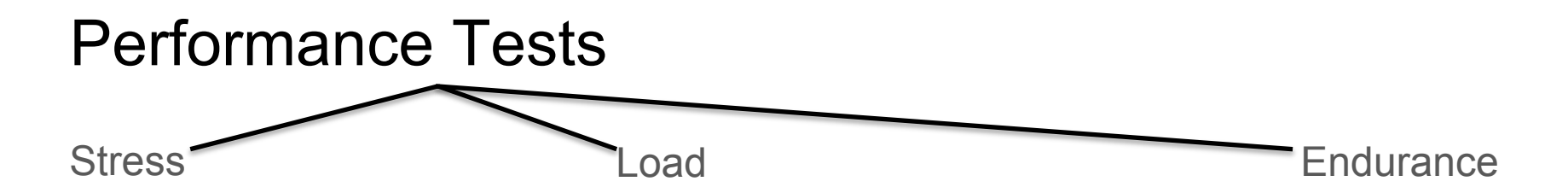

#### **Web Load Test**

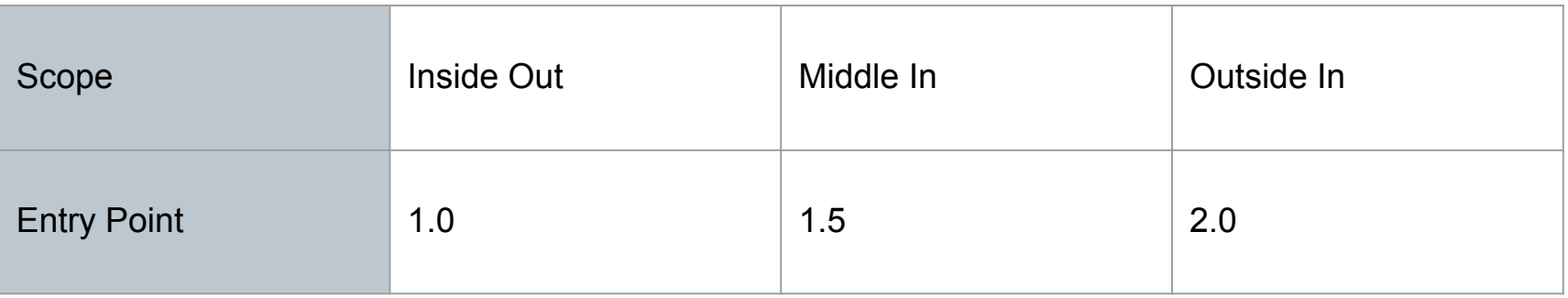

### Test Execution

- create (increasing) load
- measure KPIs
- compute statistics
- manual (UX) tests
- run other tests
- observe tests, logs, monitoring

# Test Execution Demo

- create (increasing) load
- measure KPIs
- compute statistics

#### Via Locust (Python)

- Layer 1 User profiles
- Layer 2: Journeys
- Layer 3: Transactions

#### Infrastructure:

- Docker Locust master
- Docker Locust exporter
- Helm Service (Monitor)

#### via Grafana and Prometheus:

- store
- compute
- visualize

### Create Load via Locust: User Profiles

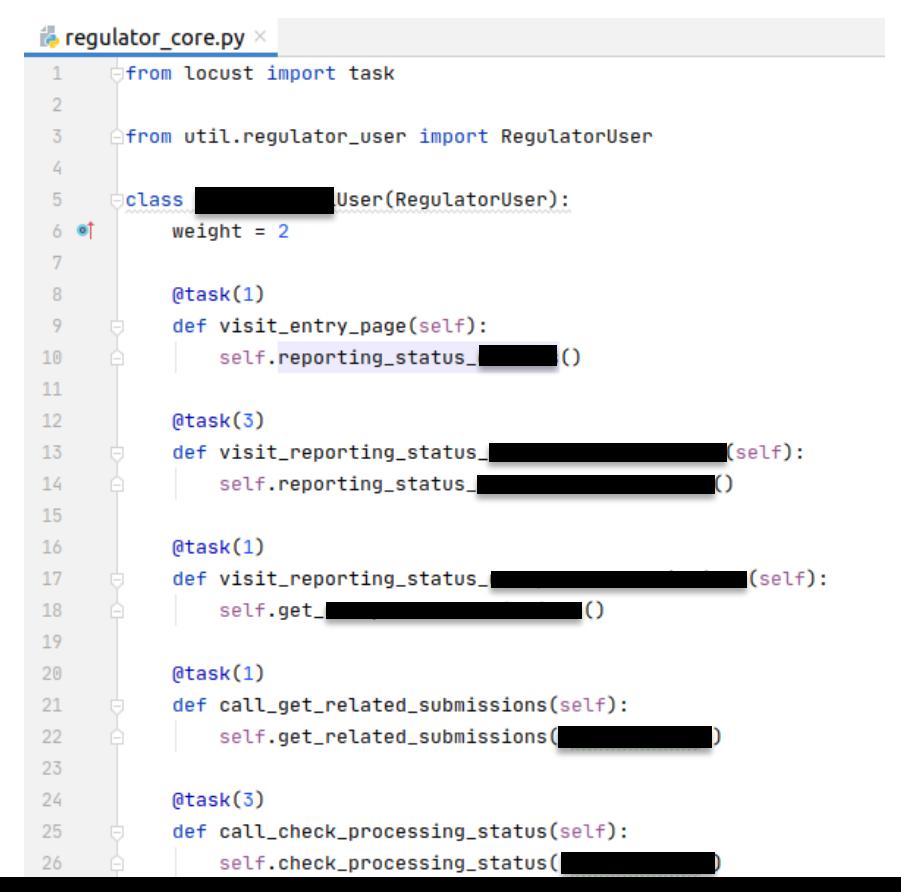

### Create Load via Locust: Journeys

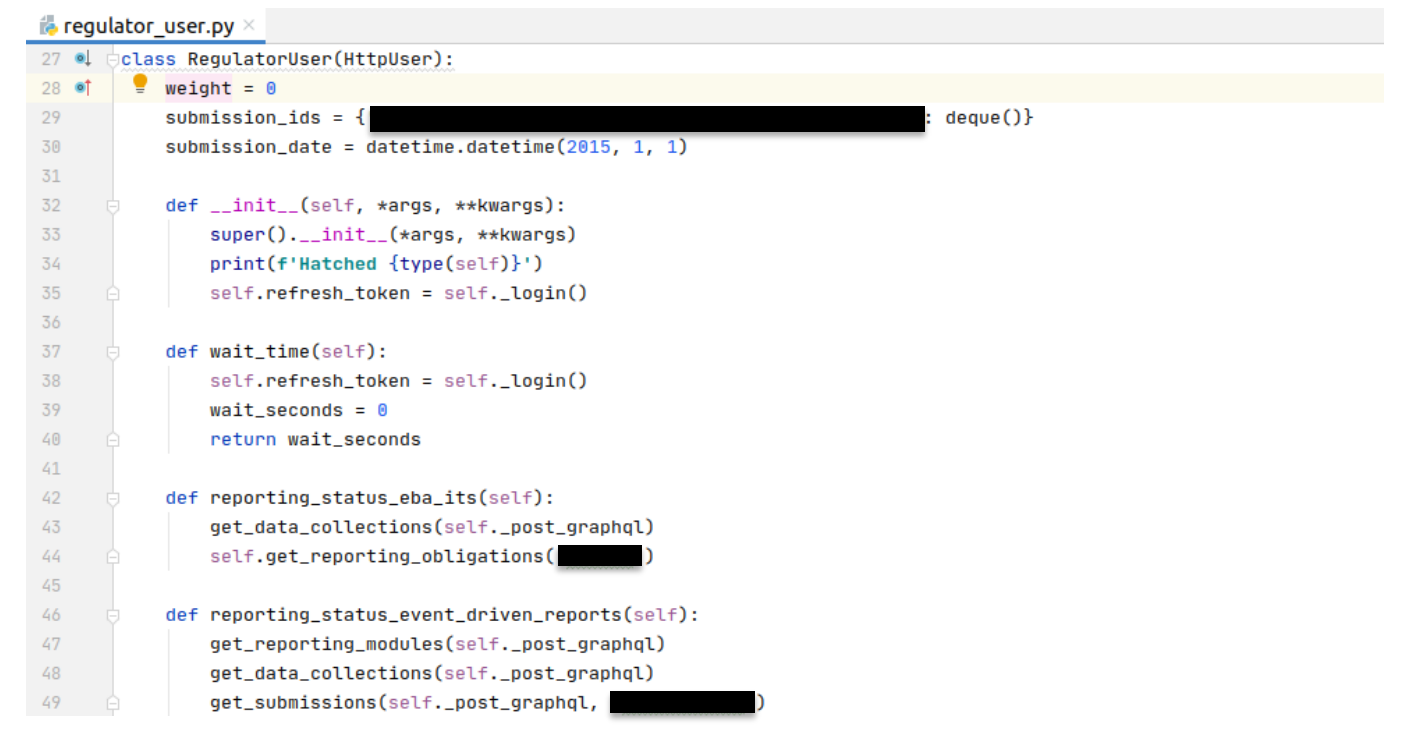

### **Create Load via Locust: Transactions**

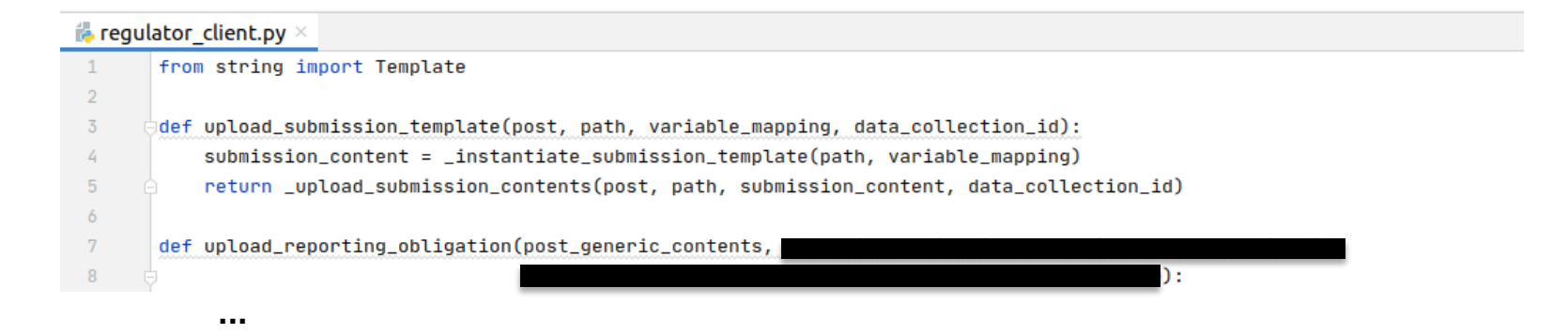

#### Measure KPIs: Docker Infrastructure

```
devop@backend4:~S docker stop locust master
locust master
devop@backend4:~$ docker rm locust master
locust master
devop@backend4:~$ docker run -d --net=host --name=locust master -e CLUSTER=core -e BRANCH=demo-tav -v "$PWD/output
:/perftest/output" -w "/perftest" -e LOCUST_USERS=20 -t docker.cluster.regulator.cloud/regulator_perf_tests:1.0
44cd2f83e569bd04a47161732128be03d5a4b29bb06f033ddfa9ecaebc976a1f
devop@backend4:~$ docker ps | grep locust
                   docker.cluster.requlator.cloud/requlator perf tests:1.0
                                                                              "/bin/sh -c './test..." 41 minutes
44cd2f83e569
        Up 41 minutes
                                                                                        locust master
ago
                                                                              "/go/bin/locust expo.." 7 days ago
8f09c69ea5ac
                   containersol/locust exporter
        Up 7 days
                                                                                        locust exporter
```
#### Measure KPIs: Helm Service (Monitor) Infrastructure

apiVersion: v1 kind: Service metadata: labels: app: performance-tests name: performance-tests-svc namespace: monitoring spec: externalName: backend4.eclipsesource.com ports: - name: metrics port: 9646 protocol: TCP targetPort: 9646 sessionAffinity: None type: ExternalName status: loadBalancer: {}

apiVersion: monitoring.coreos.com/v1 Ikind: ServiceMonitor Imetadata: labels: app: performance-tests release: kube-prometheus-stack name: performance-tests namespace: monitoring spec: endpoints: - honorLabels: true interval: 10s port: metrics namespaceSelector: matchNames: - monitoring selector: matchLabels: app: performance-tests

### Compute Statistics via Grafana

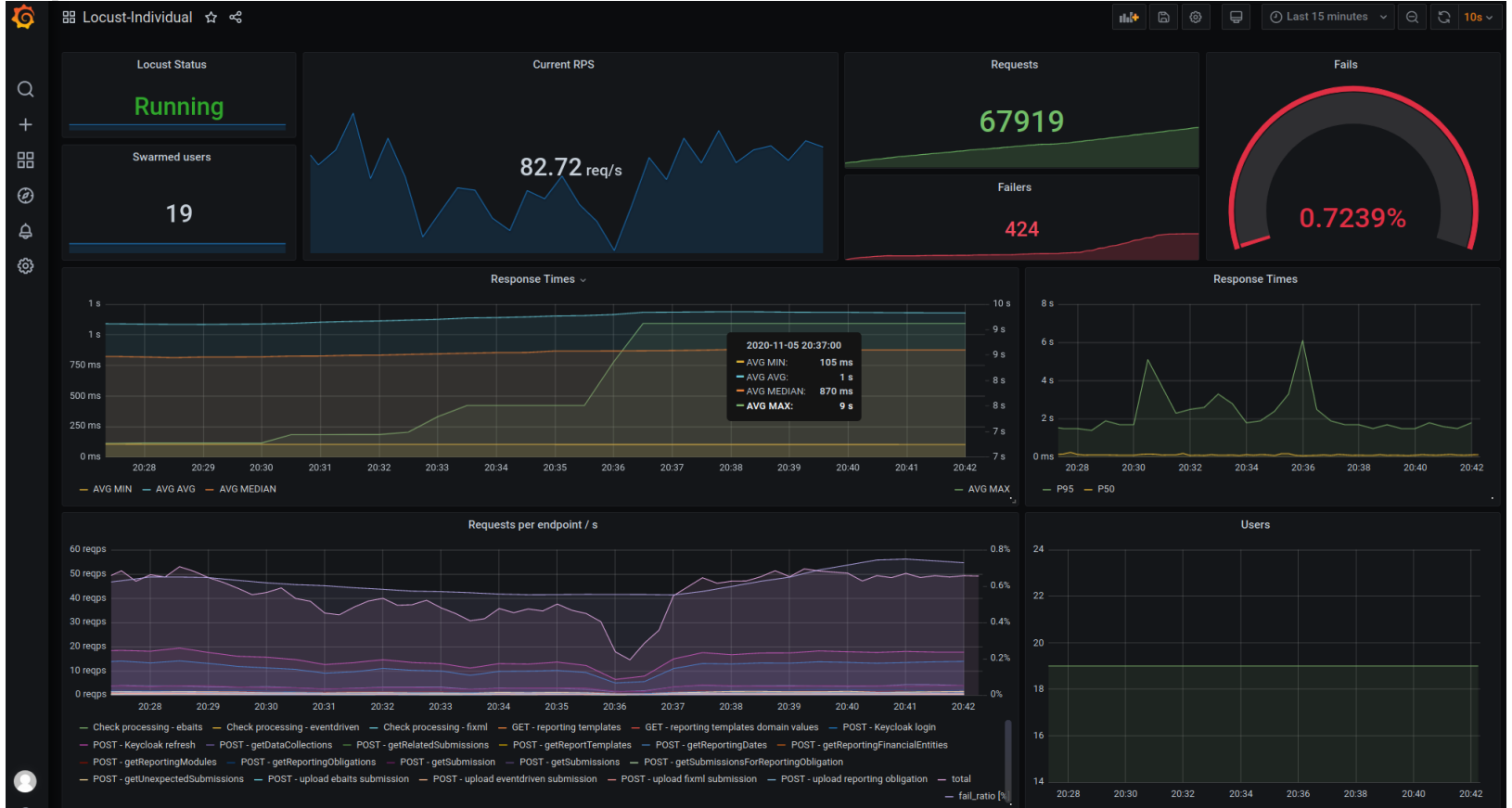

### **References**

#### **O'REILLY**

#### The Art of Application Performance Testing

From Strategy to Tools

Ian Molyneaux

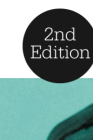

/theory/in/practice

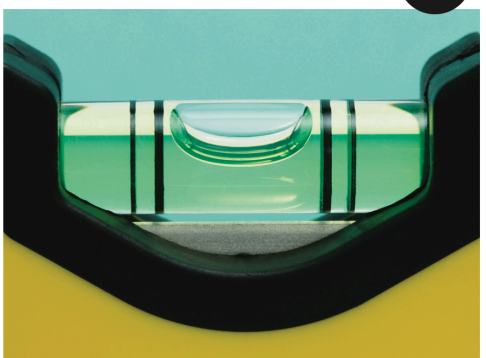

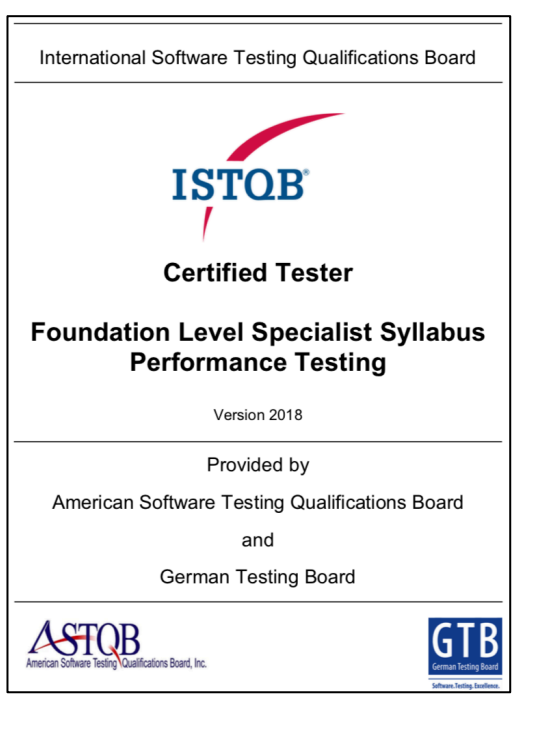

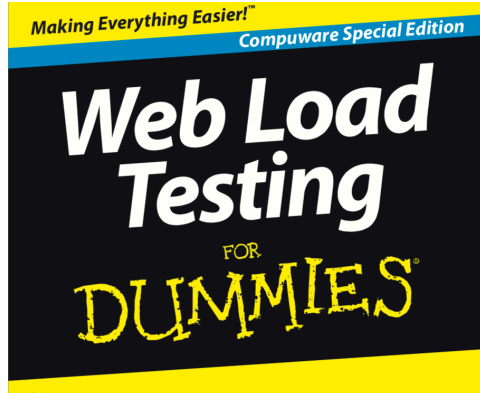

#### Learn:

. How web load testing helps enable better website performance

- . When to load test
- . Why web performance directly impacts your business

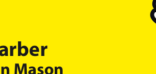

**Scott Barber** with Colin Mason

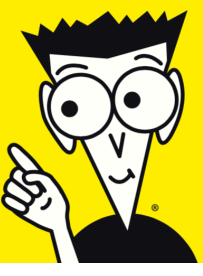